### **A. Screen shot from Chart of Acounts:**

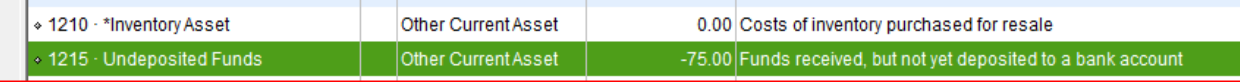

#### **B. Here is what occurs when I create a JE:**

### 1. Journal entry

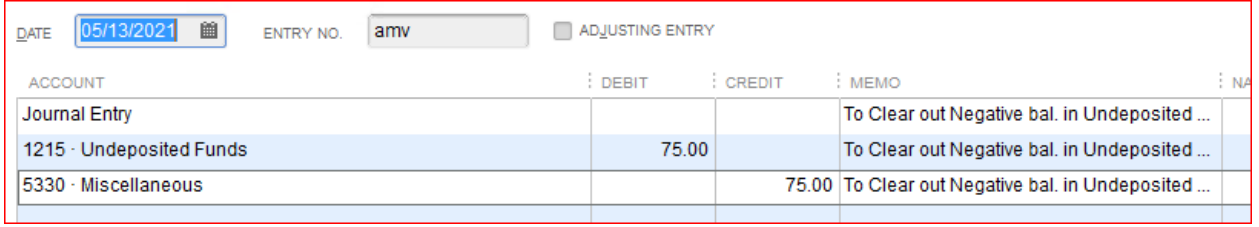

#### 2. New Account Balance is zero

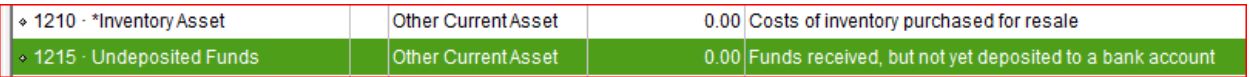

# 3. Payments to Deposit shows as a positive \$75

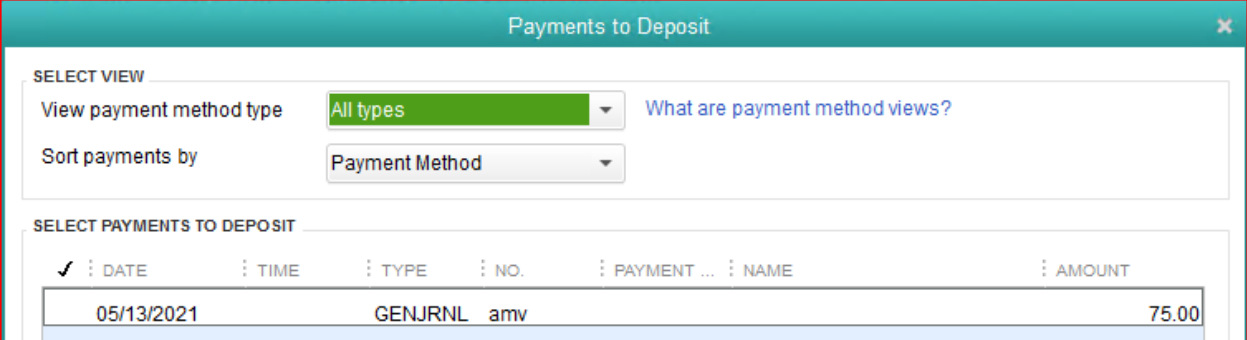

# **C. Result when I make the Deposit:**

# 1. Deposit causes the -\$75 balance to return

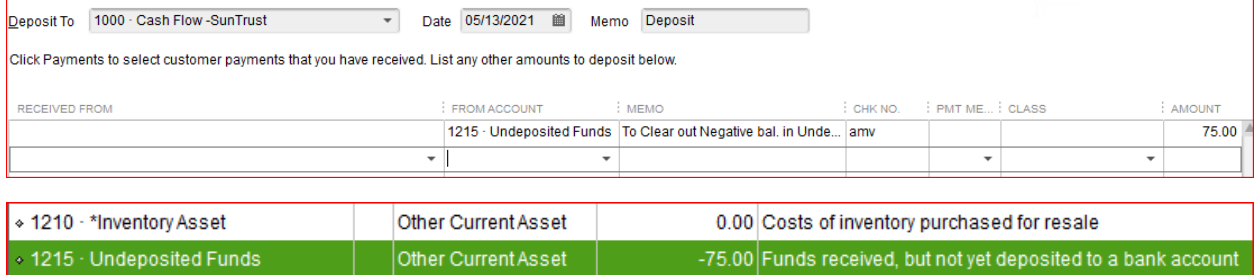